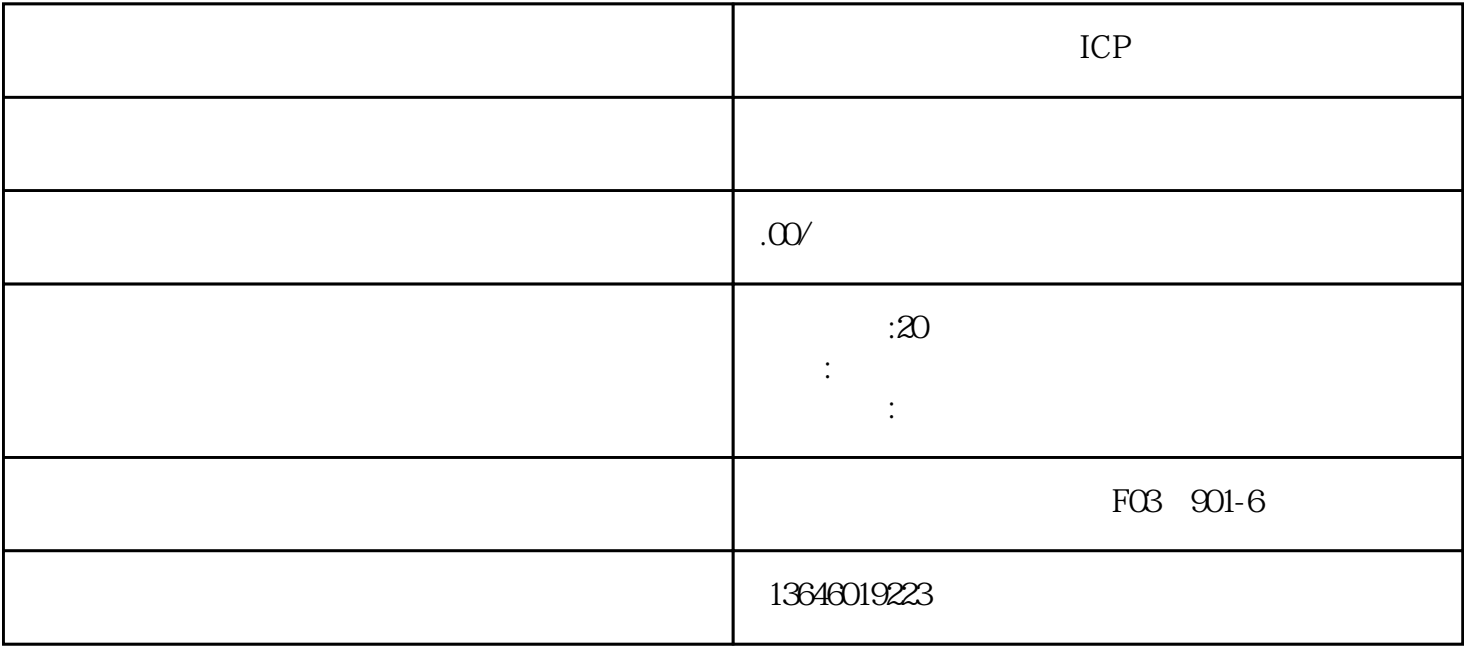

 $\mathbf I$ CP证的申请步骤。我们公司提供增值电信服务许可证转让服务,让你无需繁琐的手续和等待时间,轻松

 $1\;1$   $20$ 

 $j$ uedui $\hspace{1cm} 20$ 

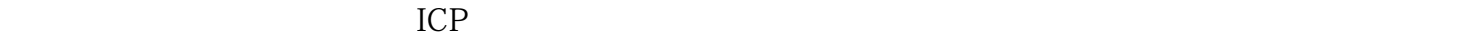

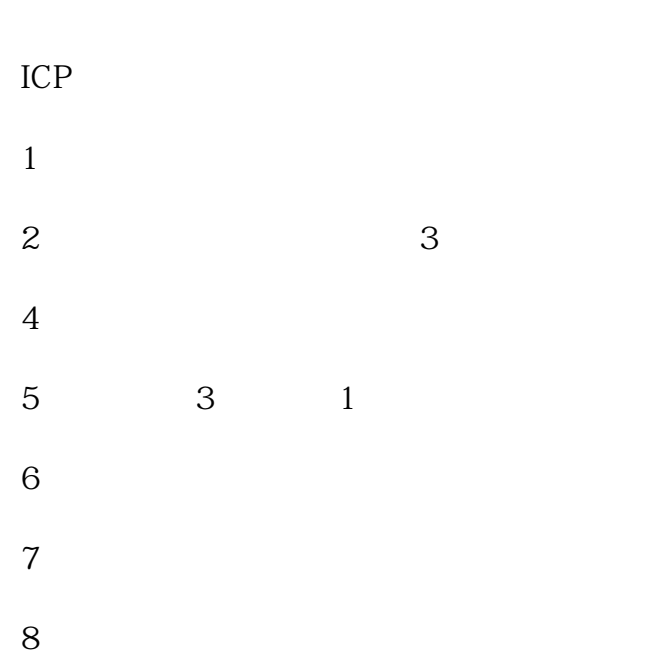